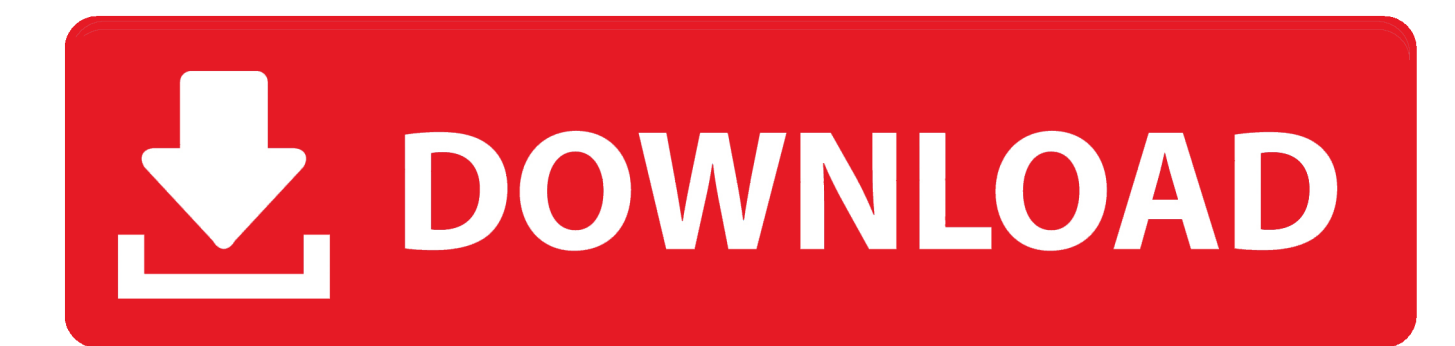

[BIM 360 Docs 2009 Herunterladen Schl Sselgenerator 64 Bits](http://tweeat.com/16izge)

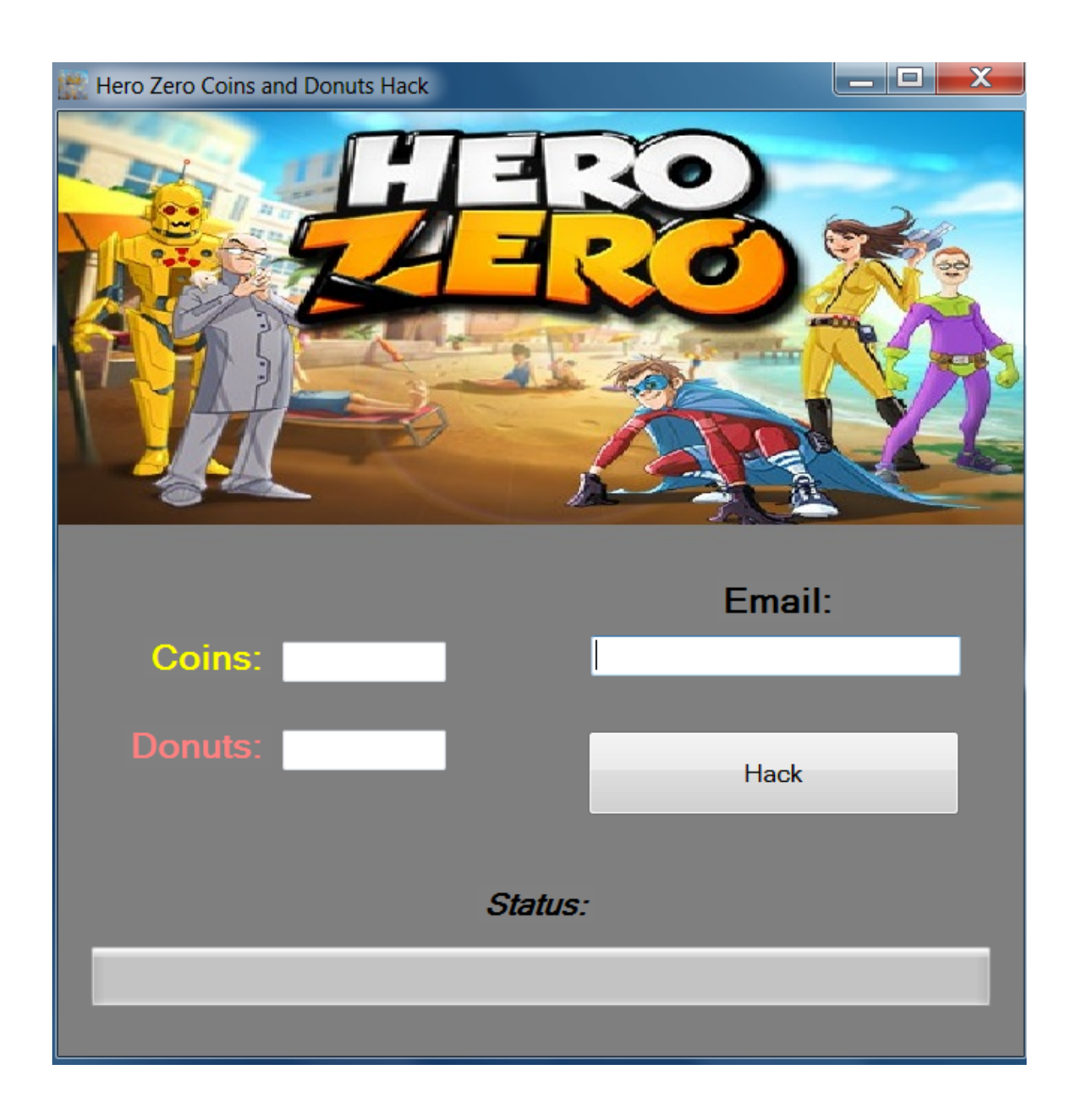

[BIM 360 Docs 2009 Herunterladen Schl Sselgenerator 64 Bits](http://tweeat.com/16izge)

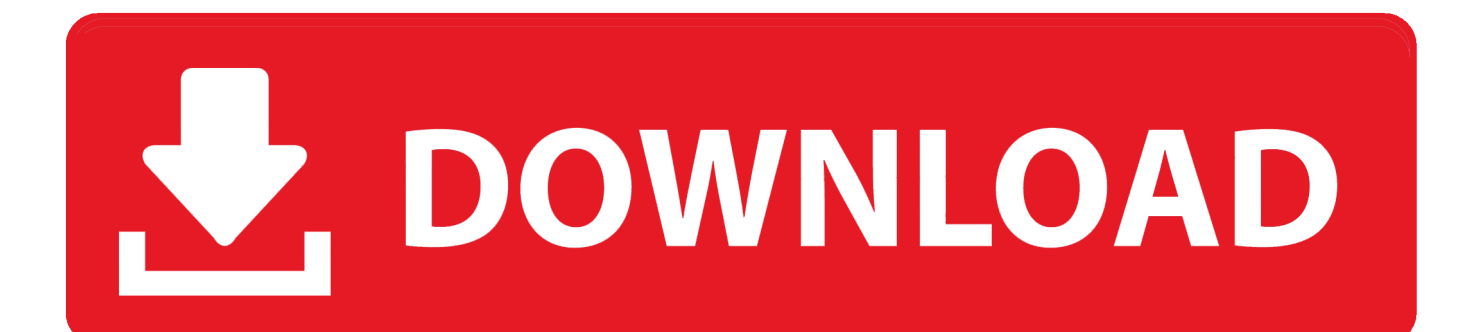

c72721f00a